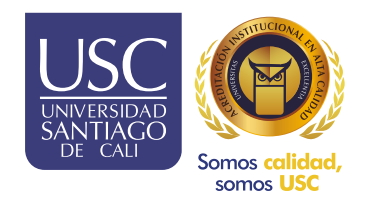

# Práctica y Pasantías

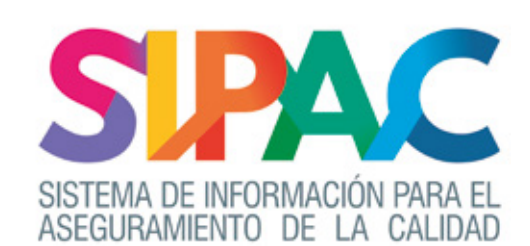

INSTRUCTIVO ESTUDIANTES

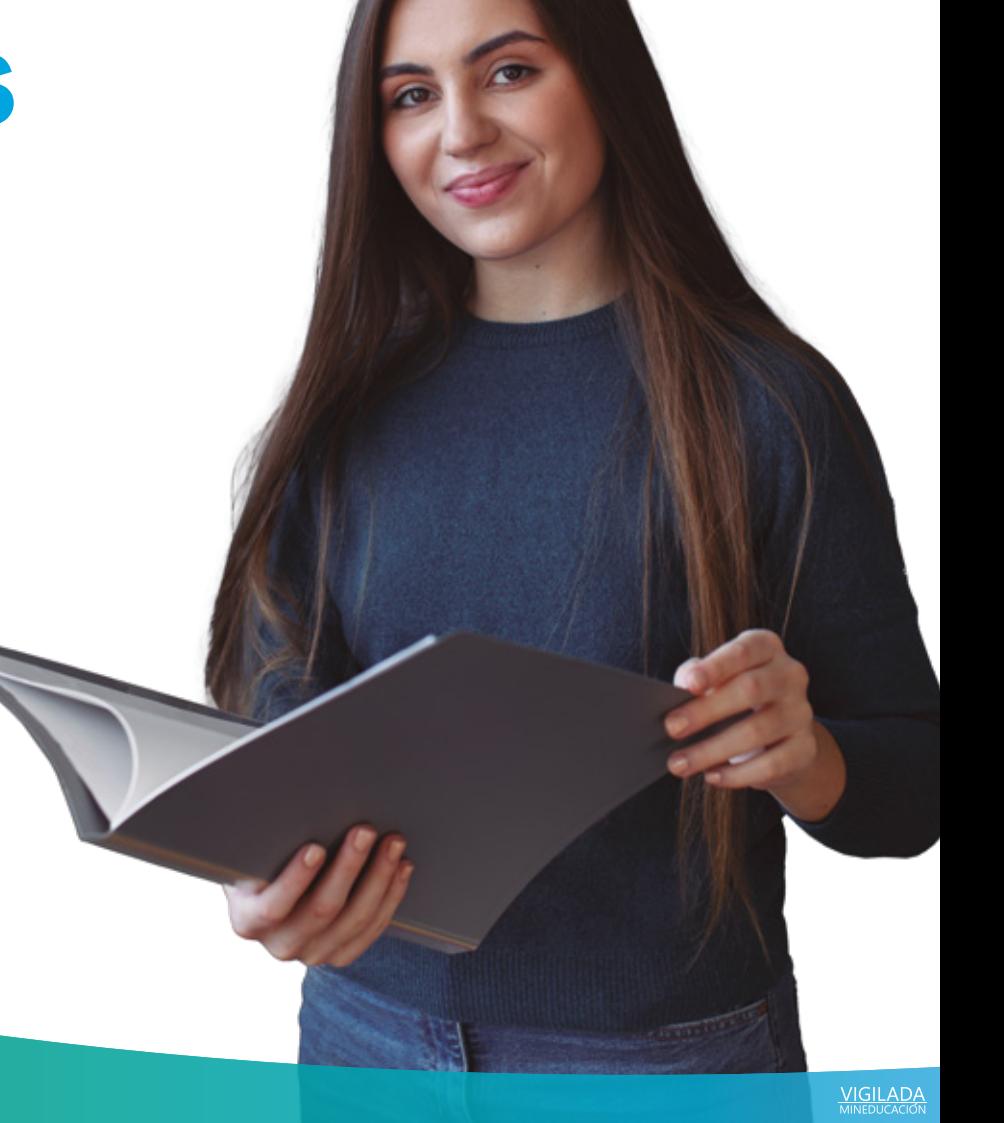

#### Perfil de práctica del estudiante.

Desde el perfil del estudiante podrá gestionar toda la información relacionada con el proceso de práctica.

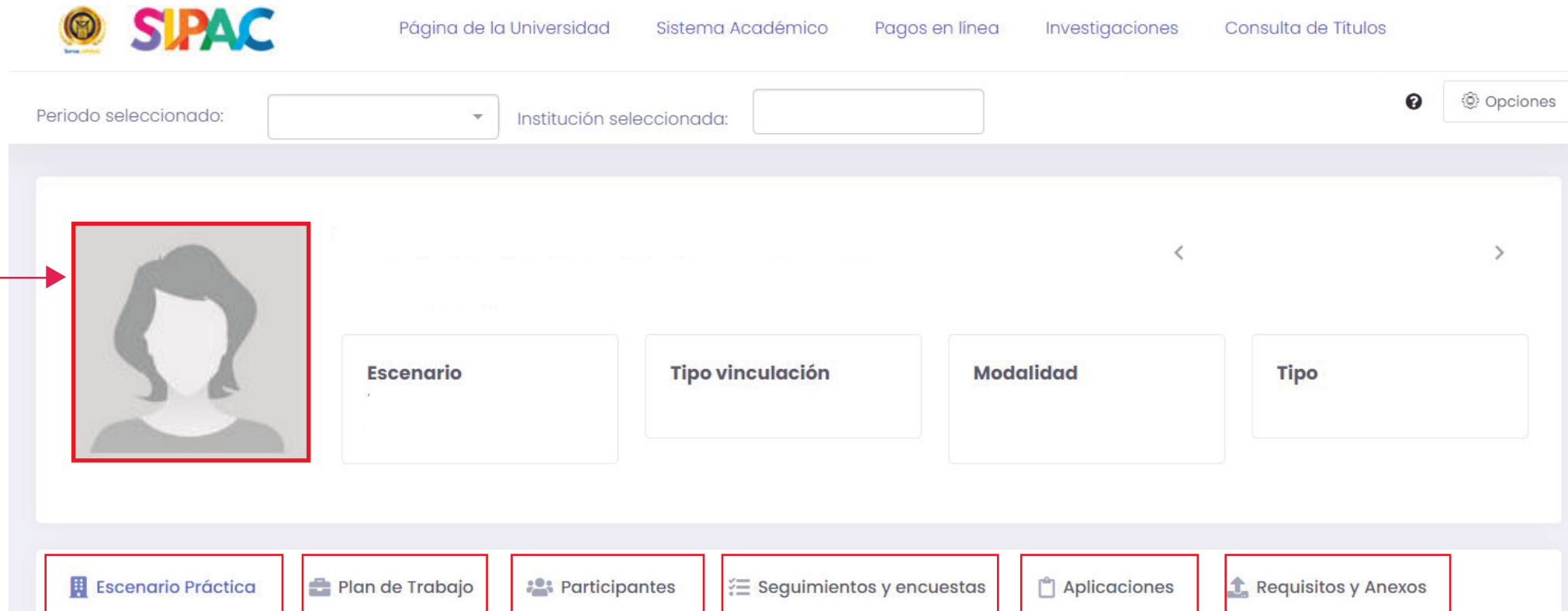

- Escenario de práctica: muestra la información registrada del escenario de práctica.
- Plan de trabajo: permite gestionar las actividades de la práctica y horarios en la institución.
- Participantes: el estudiante puede visualizar las personas que intervienen en el proceso de práctica.
- Seguimientos y encuestas: el estudiante puede visualizar los seguimientos y las encuestas realizados.
- Aplicaciones: en esta pestaña el estudiante puede visualizar las solicitudes de práctica realizadas a las empresas en el sistema y el estado actual de la solicitud.

# ESCENARIO DE PRÁCTICA

En esta pestaña el estudiante puede visualizara la información del escenario de práctica

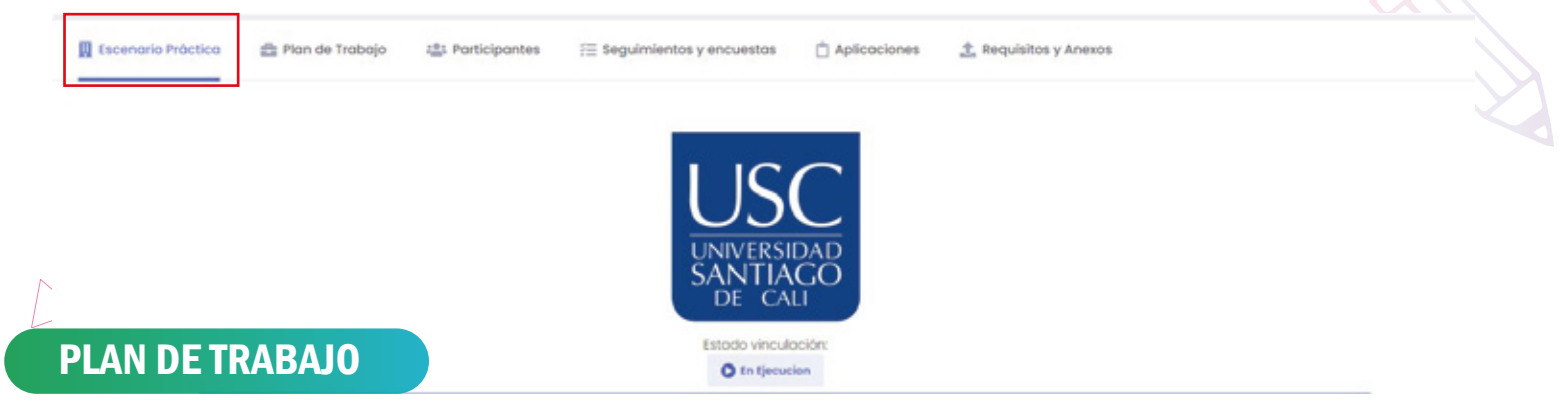

En esta pestaña el estudiante ver y gestionar toda la información relacionada a las actividadesplanteadas para la práctica, así como el horario seleccionado.

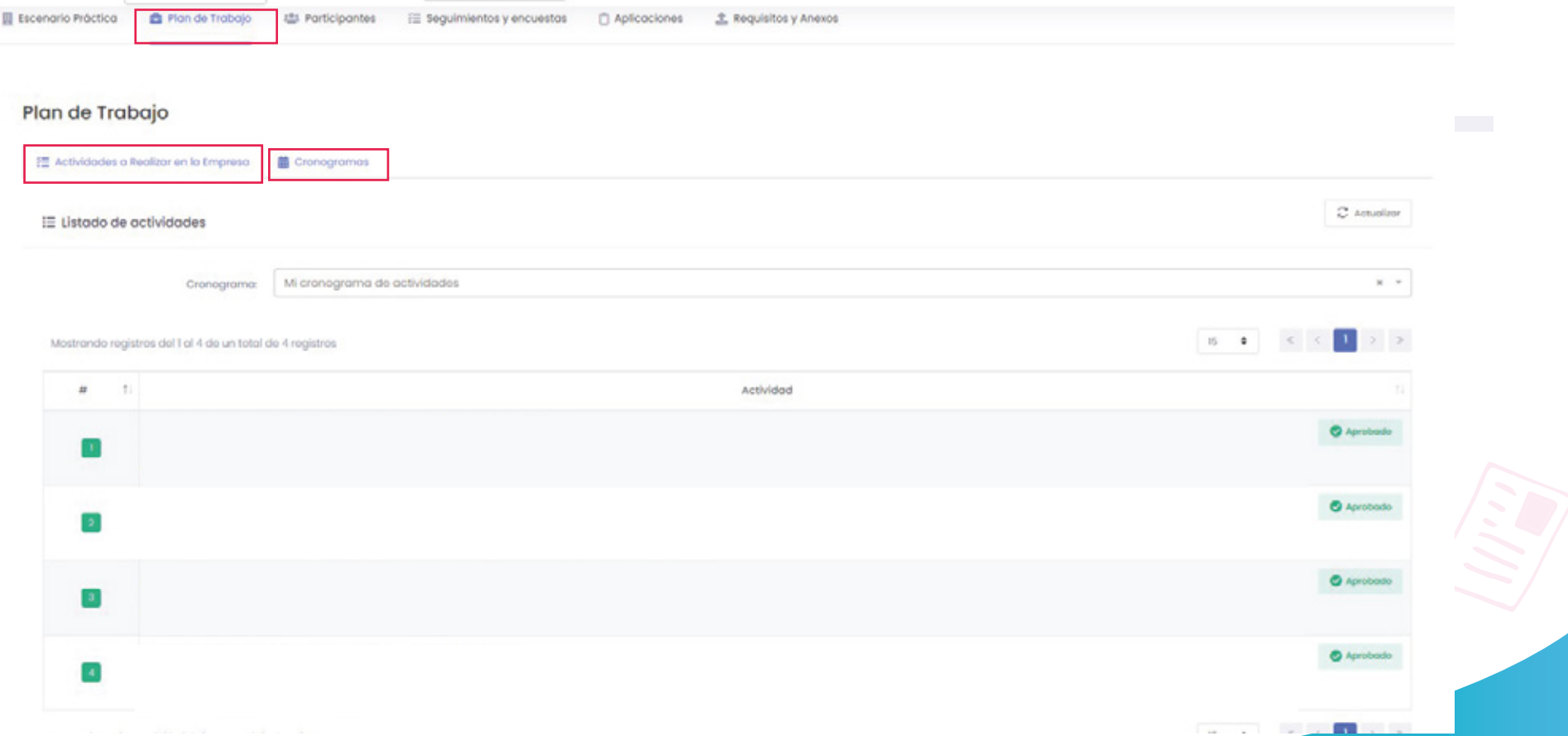

#### **PARTICIPANTES**

En esta pestaña el estudiante puede visualizar las personas que intervienen en el proceso de práctica.

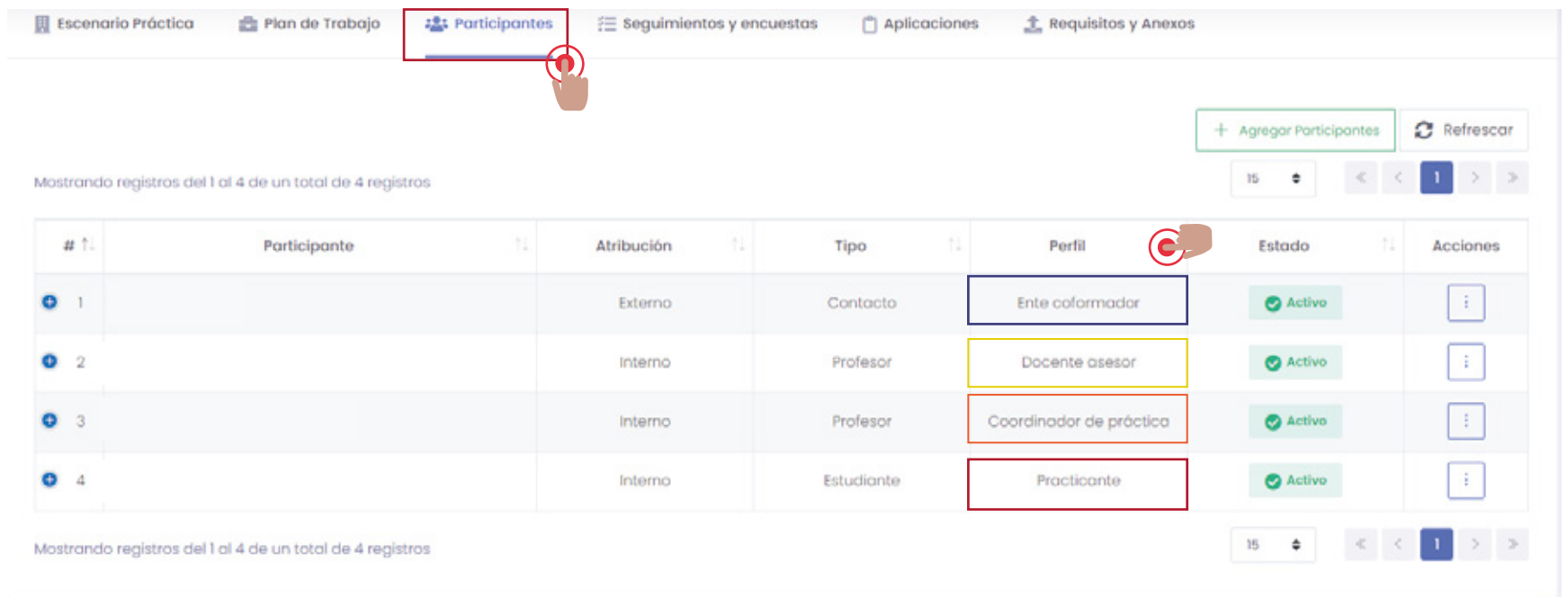

Practicante o pasante: estudiante en etapa formativa que aplica los conocimientos y habilidades adquiridos durante su formación académica en una empresa u organización.

Docente asesor: orienta y evalúa al estudiante en las actividades académicas de prácticas y pasantías.

Docente coordinador de práctica y pasantía: coordina dentro de la respectiva facultad, los procesos y actividades concernientes al desarrollo de prácticas y pasantías por parte de los estudiantes.

Tutor o co- formador : Persona designada por el escenario de práctica para orientar el desarrollo de la práctica.

## **SEGUIMIENTOS**

En esta pestaña el estudiante puede visualizar los seguimientos y las encuestas que llegarán al tutor o conformador a través del correo que registró en el sistema SIPAC.

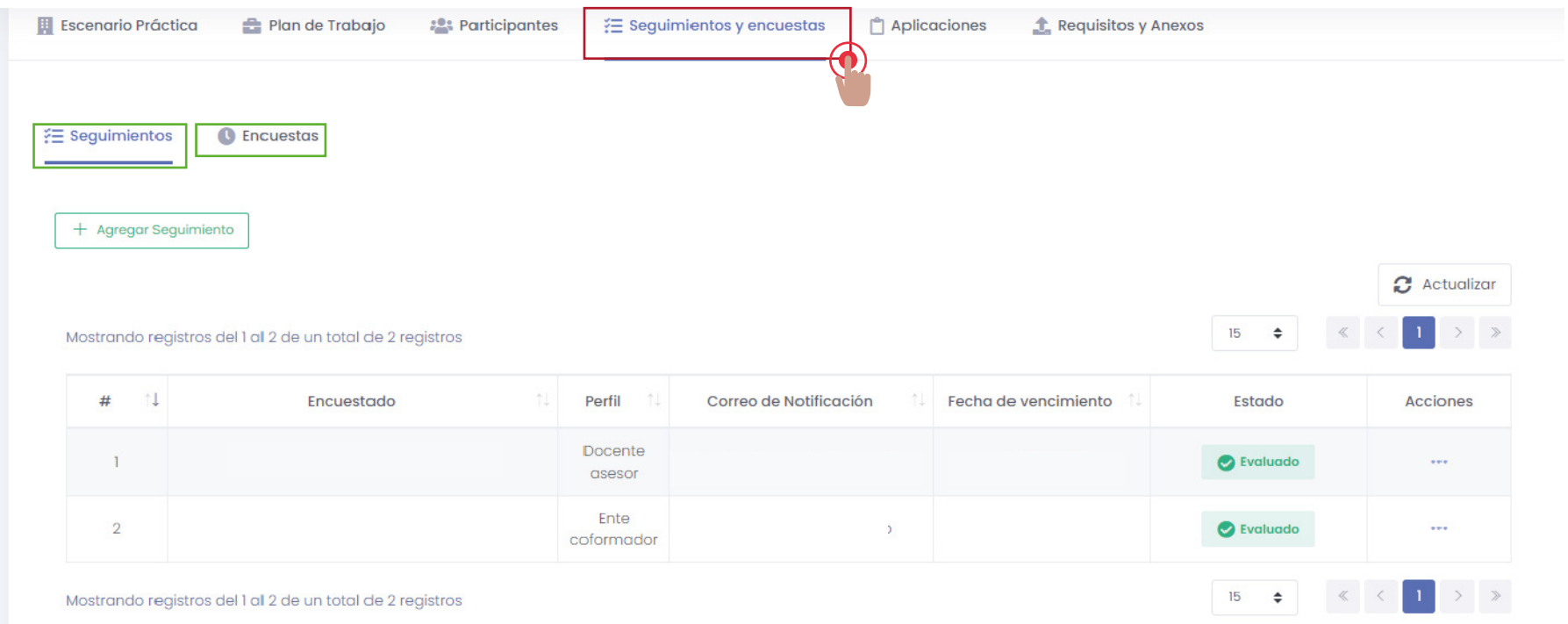

Seguimientos de práctica : los seguimientos se crearán de acuerdo con la fecha de inicio y finalización de la práctica.

Aplicación de la encuesta de satisfacción : el estudiante debe realizar la encuesta a través del sistema de información sippu. ( puede ser aplicada un mes antes de la finalización de la práctica).

!

**NOTA** 

La encuesta de satisfacción llegará al correo del estudiante un mes antes de finalizar la práctica.

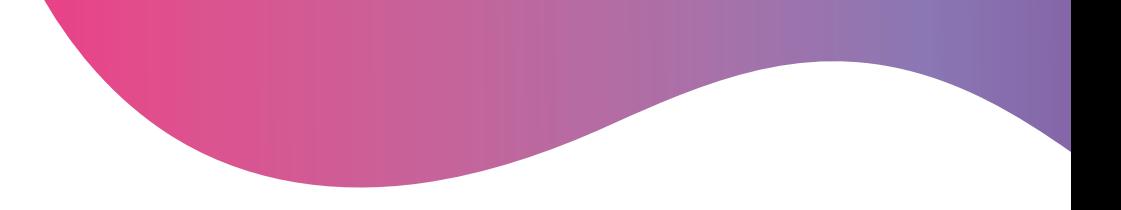

### APLICACIONES

En esta pestaña el estudiante puede visualizar:

Las solicitudes de práctica realizadas a las empresas en el sistema. El estado actual de la solicitud y la oferta a la cual se aplicó.

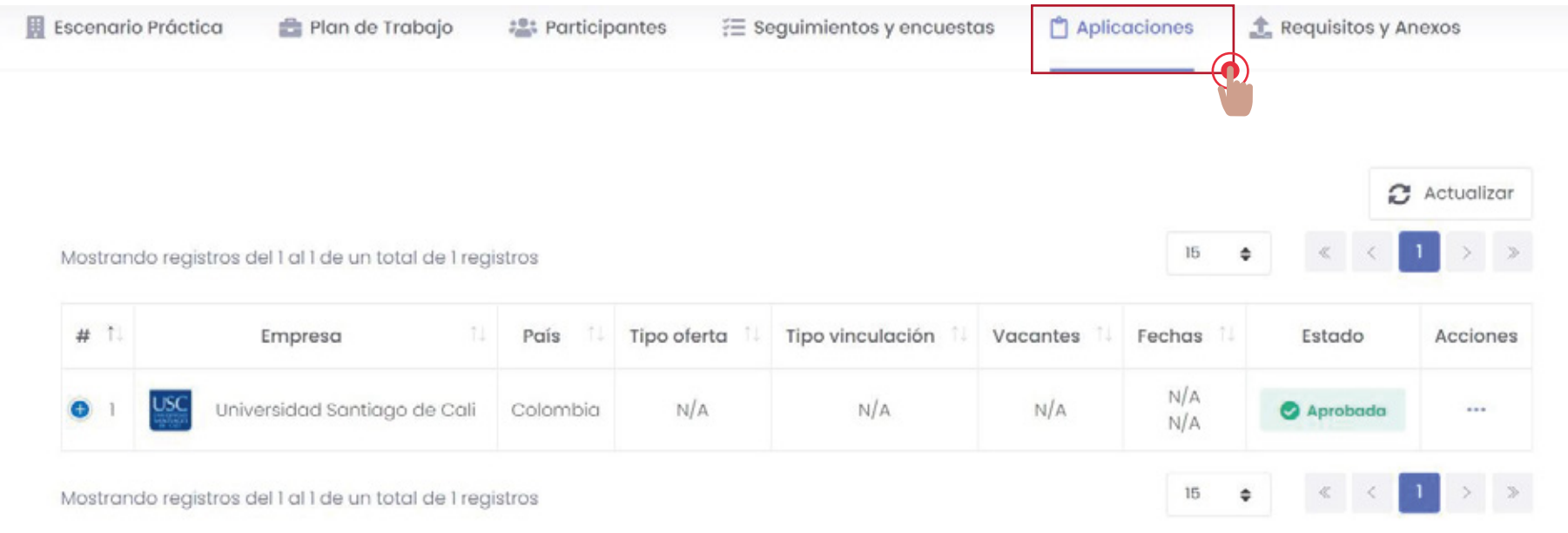

Si es el caso, desde esta sección, los coordinadores de práctica o docentes asesores podrán aprobar o rechazar las solicitudes de práctica.

# Requisitos y Anexos

En esta pestaña el estudiante debe subir la información requerida para la finalización de la práctica o pasantía. (debe estar pendiente de que el docente asesor realice la respectiva revisión y aprobación de los documentos).

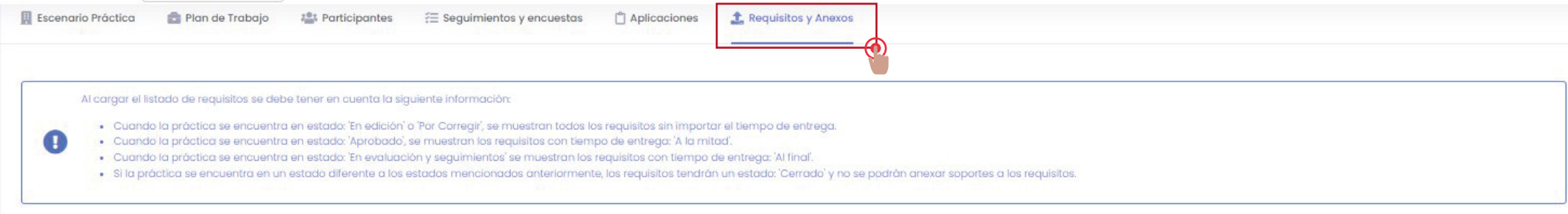

 $\sigma$  Actualizar

 $\vert 1 \vert$ 

 $\begin{array}{ccccccccc} \mathcal{L} & \mathcal{L} & \$ 

 $20$   $\phi$ 

**O** Anexos 经 Requisitos

#### Mostrando registros del 1 al 8 de un total de 8 registros

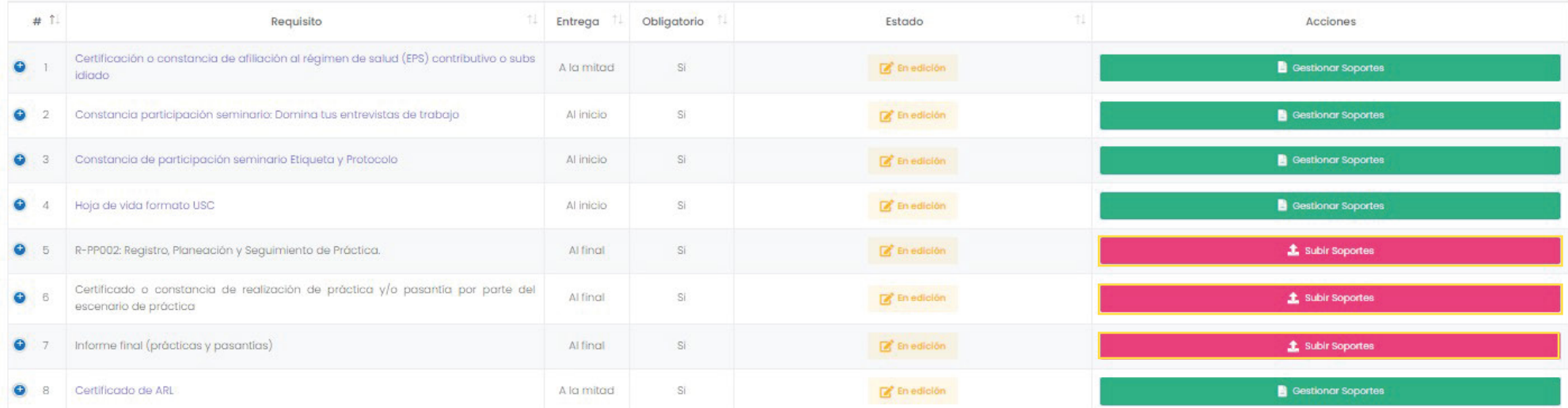